# **AutoCAD With Keygen Free Download**

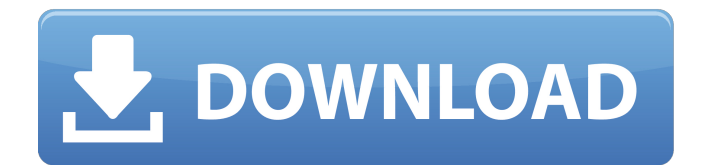

#### **AutoCAD With License Code Download [Mac/Win]**

In 2005, Autodesk integrated the feature set of AutoCAD and Inventor into one product: AutoCAD LT. AutoCAD LT is a limited-feature version of AutoCAD. It runs on Windows XP, Windows Vista, Windows 7, and macOS. AutoCAD is one of the most popular commercial CAD applications for desktop publishing. CAD tools are used to design everything from furniture to jet aircraft. AutoCAD is marketed for home and office use by professional and amateur artists, architects, engineers, and drafters. AutoCAD is also used in business for drafting construction drawings for architects and engineers. Contents show] History Edit The first version of AutoCAD was released in December 1982 as an application for the DEC PDP-11/70. The original concept of AutoCAD was developed by Ian Cairns while working at Control Data Corporation (CDC), in the early 1970s. Cairns worked at CDC until leaving to found Autodesk in 1982. During the years that followed the introduction of AutoCAD, the program saw a series of versions and releases, each introducing some new functionality. Vesper Edit There are different stories as to how Vesper came about. It is often believed that the name Vesper came from a certain employee in Germany who was angry at the name AutoCAD. Ian Cairns has stated that the name was named in association with the Vesper heist in Great Britain in 1957.[4] The name Vesper was created and used at a time when computers were not as powerful as they are today, so they could not model 3D objects. Ian's daughter Sarah, an Autodesk employee, told the story on The Tech Lounge that when he was giving the first presentation of AutoCAD, he said "This is Vesper". As a joke, someone in the audience responded, "And it's terrible."[5] According to Cairns, the name Vesper came from one of the designers, John Schelter. When Cairns went to Schelter to show him what AutoCAD could do, Schelter said, "You can do that?" Schelter's full name was John G. Schelter. So Cairns joked, "Vesper, you can do that, now go and get me a Vesper." AutoCAD LX Edit AutoCAD LX was the first

#### **AutoCAD Crack+ X64**

CAD standards AutoCAD supports a number of standards for drawing, and for importing and exporting drawings. CAMERAS AutoCAD can use multiple cameras for 3D drawing to support the various needs of the user, such as: perspective view orthogonal view plan view top view overhead view spot view top view viewport/overhead view bottom view top view plan view spot view wall/floor plane view top view orthogonal view and much more. VARIOUS DRAWING VIEWS AutoCAD supports the various drawing views which support the various elements of the drawings and surfaces, such as: perspective view plan view orthogonal view top view overhead view spot view top view plan view spot view top view orthogonal view viewport wall/floor plane view top view orthogonal view viewport wall/floor plane view top view orthogonal view plan view spot view viewport top view overhead view Spot view is a useful for quick and easy surface lines to define parts of the drawing. Other types of views can also be defined. SHADING / COLORING AutoCAD supports various shading methods and colors that can be applied to drawing objects. The shading and coloring can be quickly changed with various user actions, such as: Undo / Redo commands Popup menus Active toolbars Dynamic ribbon Custom toolbars ACL dialogs CLIPBOARD The Clipboard supports the exporting of various objects and the importing of various objects, such as:

files and folders image files raster images Vector images geometry words and/or phrases text filenames and paths Not every object is supported, but most are. SITE FIELDS AutoCAD can export site fields to a number of formats, such as: MS Access MS Excel Excel Template MS Project SQL Server a1d647c40b

## **AutoCAD Crack+ Free Download [Mac/Win]**

Open Autocad and click on "Keys" tab. Select "Product Key:". Enter the serial key. Click on "Validate". See also Autodesk AutoCAD 2009 External links Official site: Autodesk AutoCAD 2009 - 2015 Category:Autodesk software Category:3D graphics software Category:Computer-aided design software for Windows Category:Computeraided design software for MacOSChildbirth as a mechanism of cancer induction in women. Although the overall incidence of cancer in women has declined substantially in the past 50 years, the incidence of a subset of gynecologic cancers (primarily ovarian, endometrial, and cervical) has increased dramatically. The ovaries are essential for the induction and maintenance of pregnancy. Epidemiologic evidence indicates that pregnancy is protective against ovarian cancer. This article examines the role of pregnancy in the induction of gynecologic cancer. Studies of cancer risk in women at various points in their menstrual cycles are reviewed. Pregnancy may be protective against ovarian cancer, but the risk of disease increases when a woman's reproductive cycle is delayed. An association between hormone levels and cervical cancer risk is explored.The present invention relates generally to semiconductor devices and their fabrication and, more particularly, to the use of buried semiconductor devices, such as, but not limited to, buried bitline semiconductor devices, to reduce electrical parasitics in semiconductor devices. As semiconductor device technology advances, it becomes increasingly difficult to maintain an electrical signal within a given area. This is particularly true for semiconductor devices, such as, but not limited to, semiconductor memory devices, having memory cells that utilize buried semiconductor devices, such as, but not limited to, buried bitline devices, to avoid the disadvantages associated with the prior use of global and local interconnect structures, e.g., polysilicon (poly), polysilicontungsten (poly-W), and metal-filled trenches or vias. In memory applications, for example, where a plurality of memory cells are disposed in the same area, the area of the cells may be scaled to decrease the overall size of the memory device. However, since the local interconnect structures, e.g., poly-W, in the memory cell area may be used for a wide variety of electrical connections, a problem may be that a significant number of cells may be affected

### **What's New In AutoCAD?**

Bring your documents together easily using automatic layout and organizing, an easier-toread grid, and tooltips to ensure greater accuracy when you annotate. (video: 3:30 min.) New to AutoCAD and have a problem? Need help with a problem in AutoCAD? (video: 1:10 min.) Look for AutoCAD Help Guides in the 'Help' menu, or see a new Help page on www.autodesk.com. Plans for future releases We are constantly listening to your feedback. Please give us your comments about AutoCAD 2023 by visiting www.autodesk.com/autocad, and be sure to visit the Autodesk Show Live at booth #1136. Availability AutoCAD 2023 is available for free 30-day trial download from www.autodesk.com/autocad/download. Customer Technology Centers (CTC): Our Customer Technology Centers (CTC) are a way to provide convenient access to AutoCAD and AutoCAD LT software for your company's employees. CTCs provide access to free AutoCAD and AutoCAD LT software, training and support for a set period of time, after which you will be billed for the software. All CTCs are accessible from the Autodesk Download Center or from your AutoCAD or AutoCAD LT software (that you can download for free from www.autodesk.com/autocad/download). You can also enroll a CTC on the Autodesk website. For more information, go to www.autodesk.com/autoctc or contact your local Autodesk sales representative.Q: Word document header automatically changes shape from header to footer I'm having an issue when inserting a Microsoft Word table on a page and then trying to add content in the next page. The table will appear in the correct location on the page, but the header automatically changes shape to footer when I add content to the page. The header changes to a colored triangle, with the "top" tab turned off. I've tried to disable the autoformatting of tables, but it doesn't seem to make a difference. Is there any way to force the header to remain a header throughout the entire document? A: As per the previous question from OP, you can choose Format Picture

## **System Requirements:**

Minimum Requirements: OS: Windows 7/8/8.1/10 (32-bit or 64-bit) Processor: Intel(R) Core(TM) i3-3220 3.10 GHz or above Memory: 8 GB Graphics: Intel HD Graphics 4000 (AMD equivalent) DirectX: Version 11 (NVidia equivalent) Hard Drive Space: 2 GB Network Adapter: 1775: 2.67 GHz or faster OS: Windows 7/8/8.1/10

Related links: